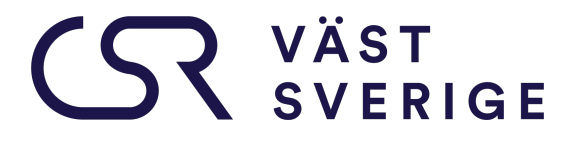

# SR VÄST

### **VERKSAMHETSBERÄTTELSE 2021**

**TILLSAMMANS FÖR AFFÄRER OCH SAMHÄLLSANSVAR**

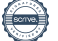

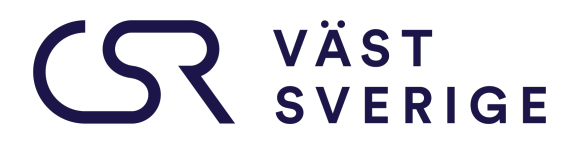

#### **Inledning**

Vi ser tillbaka på ett år där hållbarhetsfrågorna fortsatt legat högt på agendan i många avseenden och sammanhang. Covid-19 har hållt oss i sitt grepp och påverkat både oss som förening och samhället i stort även i år. Vi ser en omvärld som drabbats, inte bara av pandemin utan också av extremväder med skogar som brunnit och isar som smält och vi minns säkert alla de otroliga skyfallen och översvämningarna som Europa drabbades av i somras. Samhällsutmaningarna är många och komplexa och det är med ökad kunskap och gemensam handlingskraft vi kan möta dessa utmaningar och minimera konsekvenserna. Det handlar om att vända utmaningarna till möjligheter och innovationer och hitta nya affärer på vägen.

CSR Västsverige har bidragit till ökad kunskap inom många olika områden under 2021 genom de seminarier, kurser, konferenser, mötesplatser och fokusgrupper vi arrangerat. Vi har nått våra mål om att ge 2000 personer kompetensutveckling och vi har genomfört över 52 arrangemang under året. De flesta i digitalt format. I den utvärdering som gjorts under året kan vi glädjande konstatera att CSR Västsverige lyckats leverera stort medlemsvärde och bidra till medlemmarnas utveckling av ett effektskapande strategiskt hållbarhetsarbete.

Med både utvärderingen och en ny medlemsundersökning i ryggen har styrelsen tillsammans med kansliet arbetat fram en ny treårig strategi där föreningens uppdrag fått tre tydliga inriktningar. CSR Västsverige ska under 2022-2024

- 1. **Möjliggöra** ett ökat hållbarhetsarbete bland verksamheter i Västsverige
- 2. **Mobilisera** medlemmar i samverkan kring större samhällsutmaningar
- 3. **Leverera** ett fördjupat stöd till våra medlemmar

Vi ser mycket fram emot ett fortsatt gott samarbete med våra medlemmar och jag vill som tillförordnad ordförande rikta ett stort och varmt tack till alla som på olika sätt bidragit till CSR Västsveriges verksamhet. Det är tillsammans vi gör det här och det är tillsammans för affärer och samhällsansvar vi kommer nå ett Västsverige där alla verksamheter tar ansvar och gör skillnad för världen.

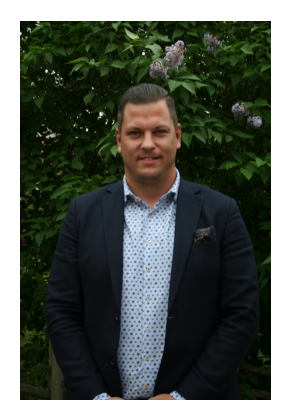

Allt gott till er alla,

At 4

Tobias Hagrenius Tf ordförande

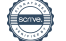

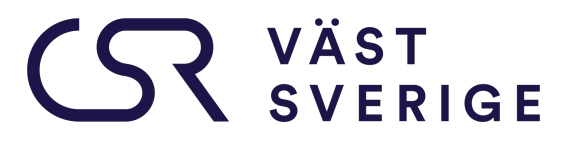

*"Föreningens uppdrag och övergripande mål är att stärka medlemmarnas möjligheter att utveckla strategiskt och värdeskapande hållbarhetsarbete där verksamhetsnytta kombineras med samhällsnytta socialt, miljömässigt och ekonomiskt."*

#### **Tillsammans för affärer och samhällsansvar**

År 2021 blev till viss del likt år 2020, det vill säga ett år präglat av Covid-19. Detta till trots, har även andra samhällsutmaningar fortsatt gjort sig påminda. Utanförskap, negativa konsekvenser av klimatförändringar, bristande jämställdhet, ohållbara konsumtions- och produktionsmönster samt ökande klyftor inom och mellan länder – listan över utmaningar kan göras lång. Världen står inför sociala och miljömässiga utmaningar som för att kunna lösas kräver kunskap, engagemang och ansvarstagande från alla samhällsaktörer.

#### **CSR Västsveriges kärnverksamhet**

CSR Västsverige tillhandahåller kompetens, nätverk, verktyg och inspiration för en hållbar samhällsutveckling där vi fokuserar på att leverera strategiskt hållbarhetsarbete. Strategiskt hållbarhetsarbete handlar om att förstå och ta ansvar för sin påverkan på omgivningen, både på människa och miljö. Det handlar om att minimera risken för negativ påverkan på samhället och miljön och att maximera positiv påverkan och nyttan genom att ta tillvara på de möjligheter som en hållbar utveckling innebär.

Genom att skapa mötesplatser för hållbar utveckling driver föreningen på den omställning som samhället så väl behöver. Hållbarhetsområdet är brett och komplext – även om många verksamheter har börjat anpassa sig till ett mer hållbart arbetssätt saknar många fortfarande kunskap om hur de ska gå tillväga. CSR Västsveriges verksamhet ska långsiktigt bidra till ett utökat ansvarstagande för en hållbar utveckling i Västsverige. Detta ansvar ska ge ett tydligt värde, både för föreningens medlemmar och för samhället i stort med dess olika intressenter.

Hållbarhet som en del av affärsmodellen är här för att stanna. Allt fler verksamheter förstår att de måste ta ansvar för sin påverkan på samhälle och miljö samt integrera hållbarhet i sin kärnverksamhet för att kombinera affärsnytta med samhällsnytta. Skaran som betraktar hållbarhet som lönsamt växer sig större även om motsatsen också finns.

#### **Målgrupp**

Unikt för föreningen är den sektoröverskridande målgruppen med verksamheter från privat, offentlig, idéburen sektor samt akademi. CSR Västsverige vänder sig till företag och organisationer av olika storlek med verksamhet i Västra Götaland och Halland.

# **SERIGE**

#### **Erbjudande till medlemmar**

För de verksamheter som vill arbeta strategiskt med hållbarhet är CSR Västsverige den bästa vännen. Föreningen gör det komplexa hållbarhetsområdet hanterbart. Vi inspirerar, vägleder och när så behövs utmanar och ställer de tuffa frågorna. Vi erbjuder ett varierat utbud av aktiviteter så att medlemmarna kan ta till sig kunskap på ett sätt som passar dem bäst. Stödet syftar till att skapa effekt hos medlemmarna. Därför bygger det på tillämpad kunskap, inspirerar till insikter som leder till förändring och hjälper medlemmar med struktur för utveckling och genomförande av hållbarhetsstrategier. Erbjudandet är tydligt, varierat och anpassat efter målgruppens behov, med aktiviteter på både en grundläggande samt en fördjupad kunskapsnivå.

#### **Agenda 2030**

Agenda 2030 är vägledande för CSR Västsveriges hela verksamhet. Det var år 2015 som FN antog en global utvecklingsagenda med den gemensamma målbilden om en hållbar samhällsutveckling. Agendan visar att hållbarhetsområdet är både brett och komplext och kombinerar alla tre dimensioner av hållbarhet; social, miljömässig och ekonomisk. Det behövs kunskap, förutsättningar för samverkan och nya sätt att ta sig an komplexa samhällsutmaningar för att vi ska nå målen till 2030.

En grund i genomförandet är att bidra till dialog och samverkan genom att skapa plattformar för möten olika samhällsaktörer emellan. Det krävs också en utökad kunskap om Agenda 2030; vad den innebär, vilka förändringar som behövs och hur man kan bidra. För agendans genomförande i vår region utgör CSR Västsverige en central roll. CSR Västsverige har etablerat sig som Sveriges största sektoröverskridande nätverk för hållbar samhällsutveckling.

Västra Götalandsregionen och Region Hallands utvecklingsstrategier är centrala i det regionala arbetet med Agenda 2030 och regionerna är självklara samarbetspartners och viktiga delfinansiärer av CSR Västsveriges verksamhet.

#### **Resultat 2021**

CSR Västsverige är ett sektoröverskridande nätverk för affärer och samhällsansvar som funnits sedan 2008. Vi är en icke vinstdrivande, oberoende förening med 280 medlemmar. Vi hade som mål att nå 2000 personer i vårt kompetensutvecklingsprogram och det lyckades vi med (2002 deltagare). Vi hade som mål att genomföra 52 olika arrangemang under året och det överträffades, vi genomförde 58 arrangemang plus 17 Peptalks och 27 verksamhetsgenomlysningar. Vi lyckades inte rekrytera medlemmar i den omfattning som vi hade önskat och planerat, förhoppningen var 100 nya medlemmar 2021 men vi landade på 32. Antalet verksamheter i samverkan med CSR Västsverige överträffades, med ett mål på 80 nådde vi 86.

Det ekonomiska resultatet blev 1 068 035 kr .

# SR VÄST

#### **Medlemsfördelning**

CSR Västsverige har medlemmar fördelade över Västra Götaland och Halland. Våra 280 medlemmar återfinns främst i Göteborgsregionen (58 %), Sjuhärad (16 %), Halland (15 %), Fyrbodal (5 %) och Skaraborg (2 %) och utanför regionen (4 %).

Medlemmarna kommer också från olika sektorer och fördelningen ser ut på följande sätt: Från privat sektor 77 %, ideell sektor 16 %, offentlig sektor 6 % och akademin 1 %.

#### **Vårt medlemserbjudande**

#### **Utbildningsportal**

Under 2021 har CSR Västsverige introducerat föreningens nya digitala utbildningsportal. Arbetet med att fylla portalen med innehåll samt undersöka medlemsnyttan med plattformens olika tekniska möjligheter har bara påbörjats. I nuläget finns det 12 kurser, från exempelvis hållbar energi till hållbara inköp. Utbildningarna har olika omfattning och nivå för att passa olika typer av användare. Utbildningsportalen ger föreningen chansen att tillgodose medlemmarnas behov av kunskap vid tillfällen som passar den enskilda medlemmen. Dessutom finns det många möjligheter att stötta medlemmarnas arbete med att förankra och sprida hållbarhetsengagemang inom sina egna organisationer då alla anställda kan skapa sig konton och nyttja CSR Västsveriges utbildningar.

#### **Erfarenhetsutbyte och samverkan**

CSR Västsverige har under 2021 arbetat med två olika fokusgrupper, en delregional i Borås och en om hållbar verksamhetsutveckling. Båda fokusgrupperna har karaktäriserats av att innehållet har styrts av deltagarnas behov och att tyngdpunkten under träffarna har legat på diskussion, kontakt och samverkan. Ämnen som har berörts i fokusgrupperna är bland andra hållbarhetskommunikation, miljöpsykologi och värderingsdrivet hållbarhetsarbete i organisationer.

#### **Fokus på praktiskt arbete**

Föreningen tog beslut i och med den treåriga strategin 2019-2021 att driva medlemmarnas arbete framåt i särskilda hållbarhetsfrågor. 2021 års fokus blev hela Agenda 2030 och de Globala målen. Under året genomfördes 3 träffar om att fördjupa arbetet med de globala målen samt en konferens tillsammans med nätverket Agenda 2030 i Väst med titeln *Ett Västsverige där ingen lämnas utanför*. Det fördjupande arbetet handlade om att använda ett digitalt verktyg för att kartlägga medlemmarnas påverkan på målen samt att arbeta mer innovativt och digitalt med hjälp av en workshopmetod.

## SR VÄST

#### **Relevant stöd**

Ett led i att fånga upp de individuella medlemmarnas behov samt erbjuda ett relevant stöd i hållbarhetetsarbetet har *Peptalk* visat sig vara effektfullt. Under Peptalk-mötet agerar kansliet bollplank med ett coachande förhållningssätt. Medlemmarna har själva fått sätta agendan för mötet och kansliet har bidragit med ett utifrån-och-in-perspektiv. Nytt för i år är tjänsten *Hållbarhetsgenomlysningar*, som är en ny metod för att få en nulägesbild över vart verksamheten befinner sig i förhållande till ett antal centrala hållbarhetsaspekter. Det har visat sig bli ett bra första möte i samband med onboarding-processen när man kommer in som ny medlem i föreningen, både att få en nulägesanalys men också få höra hur man bäst kan nyttja medlemskapet utifrån sina behov.

#### **Kunskapsfördjupning**

CSR Västsverige har under 2021 erbjudit medlemmarna olika typer av kunskapsfördjupning i form av utbildningar, workshopar och webbinarier. Kunskapsfördjupningen har bland annat handlat om klimatberäkningar och hur man sätter vetenskapsbaserade klimatmål, EU:s nya taxonomi, mobilitet, mänskliga rättigheter med mera. Precis som en av föreningens principer har kunskapsfördjupningen alltid kombinerats med möjligheten för deltagarna att dela för att lära. En ny form för detta som presenterades 2021 är Roundtables, ett rundabordssamtal som baserats på vetenskapliga artiklar med aktuell forskning om hållbarhetsarbete. Samtalen har letts av Tommy Borglund, Örebro Universitet som tillsammans med våra medlemmar resonerat om hur väl forskningen stämmer överens med den upplevda verkligheten.

#### **CSR Västsveriges metod för strategiskt hållbarhetsarbete**

Föreningen erbjuder medlemmarna stöd i den hållbara verksamhetsutvecklingen i flera olika former; digitalt i utbildningsportalen, i vår arbets- och handbok *Guide tillstrategiskt hållbarhetsarbete* samt i föreningens workshopverktyg. I satsningen *Hållbarhetshjulet* som CSR Västsverige gjorde tillsammans med Business Region Göteborg (BRG) fick företag från BRG:s nätverk och våra egna medlemmar chansen att ta del av föreningens metod, CSRverkstaden.

#### **Medlemsmöten**

Under 2021 anordnade CSR Västsverige flera träffar med särskilt medlemsfokus. Utöver årsmötet och medlemsmötet skapades en virtuell medlemsfika. Syftet var att möjliggöra erfarenhetsutbyte och nätverkande mellan medlemmar trots restriktioner mot fysiska möten.

## **SERIGE**

#### **Upplevelser från medlemmarna – utvärderingar**

2021 har föreningen fått en svarsfrekvens på 18 procent på de utvärderingar som följer efter varje träff eller arrangemang. 48 procent av deltagarna som svarat upplever att de har fördjupat sina kunskaper i hög grad under CSR Västsveriges träffar 2021. Lika många deltagare tyckte att de har fördjupat sig i viss grad. Så många som 92 procent av alla svarande deltagare tycker att aktiviteterna har betydelse för verksamhetens fortsatta arbete. 52 procent anger i mycket hög eller hög grad och 39 procent i viss grad.

Närmare 70 procent av deltagarna på CSR Västsveriges aktiviteter uppger att de har knutit nya kontakter. 97 procent av svarande deltagare 2021 bekräftar att föreningens träffar har betydelse för dem i deras yrkesroll. 70 procent anser att aktiviteterna haft betydelse i hög grad.

#### **Samarbeten**

Genom att samarbeta med andra samhällsaktörer och initiativ har CSR Västsverige kunnat nå ut till fler människor och verksamheter i Västsverige. Föreningen har exempelvis varit med och spridit kunskap, engagemang och inspiration genom konferenserna Hållbarhetsdagen i Halland och Stora Sociala Hållbarhetsdagen. Medlemmarna har kunnat bidra med hållbarhetskompetens i både samarbetet med Ostindiefararen Skeppet Göteborg som nu gör en hållbarhetsresa inför expeditionen till Asien, samt under CSR Västsveriges panelsamtal på Västsveriges nya demokratiska arena Frihamnsdagarna. I samarbete med 2050 togs en rapport fram om västsvenska företags syn på hållbarhet och rapportens resultat sammanställdes även i en debattartikel som publicerades av branschtidningen Aktuell Hållbarhet.

#### **Upphandlingar**

CSR Västsverige tog hem tre större upphandlingar som utlystes av Region Halland och Kommunalförbundet Fyrbodal. Den ena handlade om hållbarhetsgenomlysningar av verksamheter inom besöksnäringen och de andra två utbildningar i hållbarhetskommunikation. Upphandlingarna har utöver intäkter till föreningen också skapat värdefullt innehåll och utveckling av det fortsatta stödet till föreningens medlemmar.

#### **Geografisk breddning**

Då merparten av alla aktiviteter i nätverket varit digitala under 2021 har alla föreningens medlemmar oavsett delregion kunnat delta. Detta gäller även lanseringen och utvecklingen av CSR Västsveriges Utbildningsportal. Särskilda aktiviteter att lyfta fram i respektive delregion är fokusgruppen i Borås, konferensen Hållbarhetsdagen i Halland, påbörjandet av projektet Biomarina Näringar tillsammans med Innovatum i Fyrbodal samt kontakt och planering av en aktivitet ihop med Creative Cluster i Skaraborg.

# **SERIGE**

#### **Jämställdhet, miljö och integration**

Tre perspektiv som har genomsyrat stora delar av CSR Västsveriges verksamhet 2021 är jämställdhet, miljö̈ och integration. Exempelvis har föreningen arrangerat både utbildningar och webbinarier om klimatsmart mat och vetenskapliga målsättningar för miljöarbetet. Dessutom är CSR Västsverige drivande i ytterligare två nätverk, ett om arbetsmarknadsintegration tillsammans med Business Region Göteborg (BRG) samt Västsvenskt Nätverk för Jämställd Industri tillsammans med Industriellt Utvecklingscentrum Väst. Det senare är en vidareutveckling av det tidigare kvinnliga industrinätverket i Fyrbodal.

#### **CSR Västsverige som expertorganisation**

CSR Västsveriges roll och uppgift är att driva hållbarhetsfrågan i regionen och ibland utmana verksamheter så att de inser sin egen roll och uppgift. CSR Västsveriges ansvar är att bidra med kunskap, inspiration, konkreta verktyg och mötesplatser som medlemsorganisationerna har nytta utav och som bidrar till en hållbar samhällsutveckling.

Förutom att arbeta för att medlemmarna ska utveckla sitt eget hållbarhetsarbete bidrar föreningen till aktiviteter för en hållbar utveckling i Västra Götaland och Halland, genom samarbete med strategiska partners.

Under 2021 har CSR Västsverige utgjort remissinstans till Fyrbodals kommunalförbund avseende ny Näringslivsstrategi 2030 samt till Region Halland i framtagandet av Hallands strategi för hållbar tillväxt. CSR Västsverige har stöttat och gett råd till Campus Varberg i deras arbete för att arrangera en Yrkeshögskoleutbildning i Projektledare Hållbar utveckling samt suttit med i programrådet för Programmet för samhällsförändring och social hållbarhet vid Högskolan i Halmstad.

#### **Kansli och organisation**

Kansliet har förstärkts under året med ytterligare en projektledare, vilket innebär att det nu finns totalt tre heltidsanställda projektledare och en chef, vilka utgör kansliet. Vi har nyanställt två projektledare då en av de anställda valde att gå vidare till nya arbetsuppgifter. Vi har haft två praktikanter under året. Vi har sedan december 2019 haft kontoret förlagt till YESBOX – Home of entrepreneurs i Gamlestaden, Göteborg. Yesbox är en mötesplats för hållbart entreprenörskap, innovation och nyföretagande, allt under ett och samma tak. De verksamheter som samverkar på YESBOX är:

Almi, Business Region Göteborg, Connect, Coompanion, CSR Västsverige, Drivhuset, Ekocentrum, Framtidsfrön, Göteborgs Uppfinnareförening, Mikrofonden Väst, Nyföretagar Centrum Göteborgsregionen, Support Group Network, Ung Företagsamhet och Venture Cup.

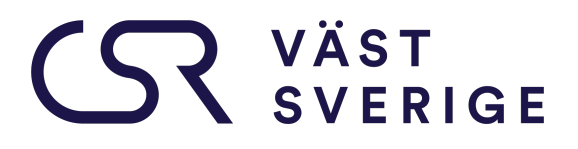

Det finns många fördelar med att sitta nära andra icke vinstdrivande organisationer genom det samarbete vi kan ha. Vi hjälps åt och delar kompetenser, utbildningslokaler, teknisk utrustning och kontorslokaler.

#### **Effektskapande**

CSR Västsverige har en ambitiös vision och en stor utmaning framför sig i uppfyllelse av visionen. För att nå denna krävs såväl kunnande som kapacitet och inte minst engagemang från föreningens medlemmar. Vår målsättning är att stödet föreningen tillhandahåller ska bidra till en förflyttning och utveckling av deras hållbarhetsarbete i praktiken. Det är föreningens medlemmar som utgör grunden i hela verksamheten och det är hos dem effekten av ett strategiskt hållbarhetsarbete leder till en hållbar samhällsutveckling. Föreningens ansvar är att skapa förutsättningar för företag och organisationer att utvecklas genom att skapa förståelse för vikten av att integrera hållbarhet i kärnverksamheten. Varje aktivitet och insats som görs följs upp eller utvärderas utifrån nytto-effekt. Föreningen har kontinuerlig dialog med medlemmarna om behov och möjligheter.

#### **Utvärdering av CSR Västsverige 2021**

Västra Götalandsregionen bidrar med 2 miljoner per år i verksamhetsbidrag till föreningen och med det följer en utvärdering med jämna mellanrum för att mäta föreningens effektivitet och måluppfyllelse, resultat och relevans. I år genomfördes en sådan utvärdering av Rambolls (senaste gången innan dess var 2015). Resultatet av utvärderingen visar bland annat:

- CSR Västsverige skapar nytta och värde för sina medlemmar framför allt genom kunskapshöjande insatser.
- Medlemmarna är nöjda eller mycket nöjda med CSR Västsverige och flera uppger att föreningen helt motsvarar deras förväntningar. Så många som en tredjedel uppger att *medlemskapet lett till konkret förändring* av deras arbetssätt, t ex har medlemskapet lett till ett mer strategiskt arbete med uppföljning och utvärdering.
- Medlemmarna uppskattar *det breda utbudet av aktiviteter* och möjligheten via föreningen att skapa nya kontakter. Medlemmarna har *ökat sitt engagemang och fått höjd kunskapsnivå* tack vare medlemskapet.
- Verksamheten lyfts som *särskilt värdefull för mindre aktörer* där enstaka medarbetare arbetar med hållbarhetsfrågan.
- Genom föreningen har medlemmar *fått viktiga verktyg och kunskaper* som antingen bidragit till att lägga grunden för deras hållbarhetsarbete eller genom ämnesfördjupande kurser och seminarier skapat särskilt värde för de som kommit längre. Den *digitala utbildningsportalen* lyfts som ett värdefullt sätt att höja kunskapen inom hållbarhetsfrågor. CSR Västsveriges utbud är väl anpassat till medlemmarnas behov.
- Den *omvärldsbevakning* som CSR Västsverige sprider genom nyhetsbrev lyfts som mycket värdefullt.

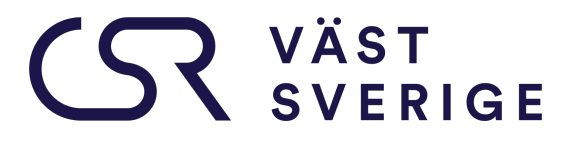

- *Org. nr. 802444-3221*
	- CSR Västsverige kompletterar andra föreningar och aktörer. CSR Västsverige bör ändå se över mål och aktiviteter för att *förstärka föreningens särställning*. Det är viktigt att föreningen fortsätter vara kompletterande och inte konkurrerande på marknaden. Trots många nya hållbarhetsaktörer på marknaden är det tydligt att *CSR Västsverige är en relevant aktör som det finns behov av även framöver.*

Utvärderarna bedömer att CSR Västsveriges mål fokuserar framför allt på kortsiktiga aktiviteter snarare än långsiktiga resultat och effekter. Det finns ett större fokus på verksamhetens egen utveckling framför utvecklingen av Västsverige i stort. De poängterar risken med ett alltför stort fokus på det kortsiktiga jämfört med den långsiktiga effekten.

CSR Västsverige skapar framför allt resultat på nivå 1 och 2 och i viss mån på nivå 3. Det är osäkert enligt utvärderarna i vilken utsträckning föreningen bidrar till nivå 4.

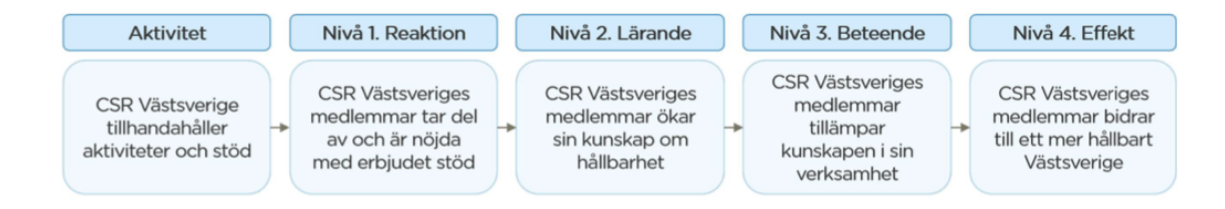

#### **Medlemsundersökning 2021**

CSR Västsverige genomför en kvalitativ medlemsundersökning var tredje år och 2021 var det dags igen. Av samtliga tillfrågade medlemmar valde 32 % (92 st) att svara på enkäten. Vi konstaterar ödmjukt att vi har en historia av nöjda medlemmar och även den här medlemsundersökningen befäster det. 100 % i undersökningen uppger att de är helt nöjda (65 %) eller delvis nöjda (35 %) med sitt medlemskap. Sedan varierar det i vilken grad man nyttjat medlemskapet. Nätverkandet och erfarenhetsutbytet ihop med ämnesfördjupning är centrala delar i det våra medlemmar har behov av. Nio av tio svarande anser att medlemskapet utvecklat deras hållbarhetsarbete helt eller delvis. Och lika många anser det troligt att de skulle rekommendera CSR Västsverige till andra verksamheter som behöver hjälp & stöd med sitt hållbarhetsarbete.

Resultatet från den här undersökningen är ganska lik resultatet från medlemsundersökningen 2018. En skillnad är att 2018 ansåg medlemmarna att erbjudandet från CSR Västsverige framför allt gav inspiration medan år 2021 genererade medlemserbjudandet främst kompetensutveckling och ämnesfördjupning inom hållbarhet och påverkade därmed deras arbete.

# **SERIGE**

#### **Styrning & ledning**

Föreningens beslutande organ är styrelsen och ytterst årsmötet. Styrelsen för CSR Västsverige består av åtta personer med för verksamheten relevant kunskap och insikter. Ordförandeposten har två personer innehaft under olika perioder. Mellan perioden 210101-210310 var Tobias Hagrenius tf ordförande och mellan 210311-211220 var Birgitta Losman ordförande. Fr om 211221 blev Tobias Hagrenius återigen tf ordförande. Ledamöternas organisationstillhörigheter representerar den breda medlemsbasen i CSR Västsverige och de är naturligtvis medlemmar i föreningen. Verksamheten leds av en verksamhetschef som driver verksamheten i enlighet med föreningens stadgar, strategiplan och verksamhetsplan. Föreningen har två av årsmötet valda revisorer som granskar verksamheten och lämnar sin revisionsberättelse på årsmötet.

#### **Finansiering**

CSR Västsveriges verksamhet finansieras 2021 genom fyra inkomstkällor: verksamhetsbidrag från Västra Götalandsregionen samt från Region Halland, medlemsavgifter samt inkomster från event/utbildningar/föreläsningar/specifika uppdrag.

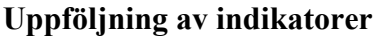

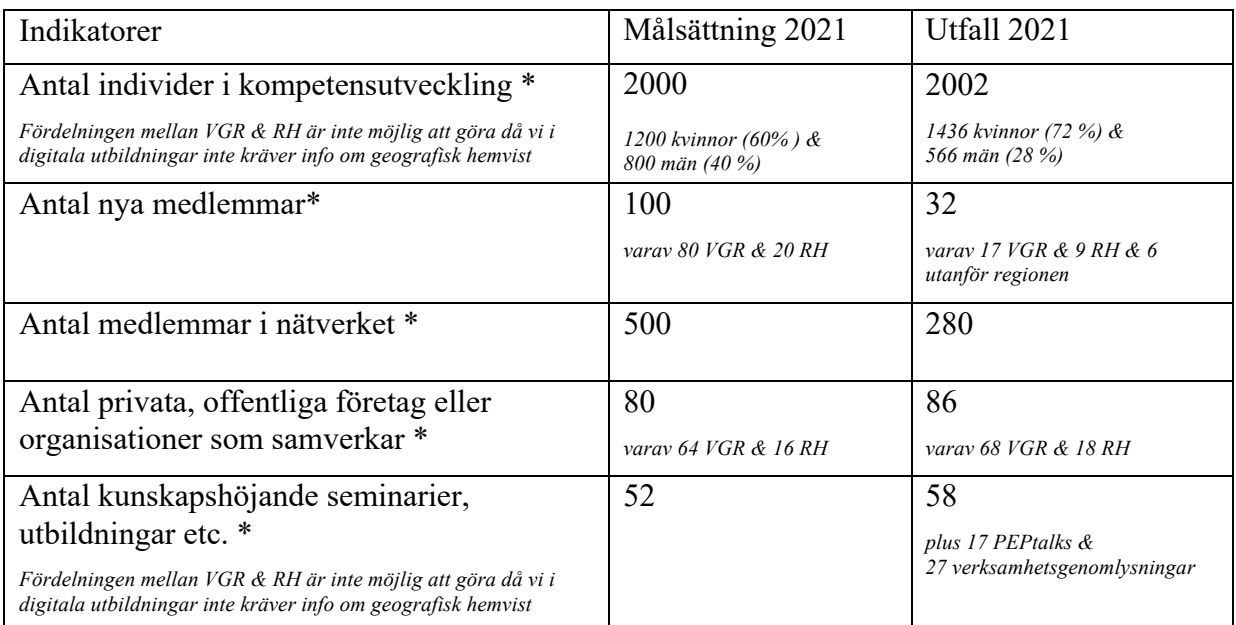

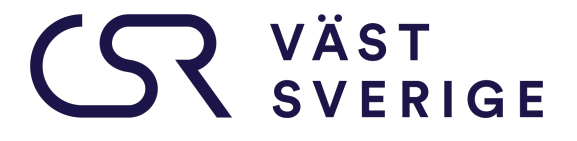

**Verksamhetsberättelsen godkänns av styrelsens ledamöter:**

Notes

**Tobias Hagrenius Lotta Rolandsson**

Thi Rain

**Viveca Reimers Jan Olausson**

Man Olen

**Hanna Björk Johan Holmén**

Malin Kanalage Wyt

**Malin Hardegård Nyberg**

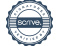

### Verifikat

Transaktion 09222115557463621869

#### Dokument

Verksamhetsberättelse 2021 Huvuddokument 12 sidor Startades 2022-02-22 16:21:41 CET (+0100) av Anna Simmons (AS) Färdigställt 2022-03-03 08:43:18 CET (+0100)

#### Initierare

#### Anna Simmons (AS)

CSR Västsverige anna@csrvastsverige.se +46768343658

#### Signerande parter

Viveca Reimers (VR) viveca.reimers@vgregion.se

Signerade 2022-02-23 15:52:47 CET (+0100)

Hanna Björk (HB) hanna.bjork@vasttrafik.se 0709403990

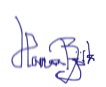

Signerade 2022-02-23 09:33:53 CET (+0100)

Johan Holmen (JH) johan.holmen@chalmers.se

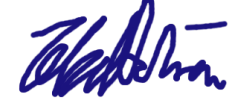

Signerade 2022-02-26 07:11:43 CET (+0100)

Lotta Rolandsson (LR) lotta.rolandsson@foretagarna.se Tobias Hagrenius (TH) tobias.hagrenius@brixly.se

$$
\mathscr{M}_{\mathbb{C}}\mathbb{R}^n
$$

Signerade 2022-02-23 10:18:28 CET (+0100)

Jan Olausson (JO) jan.olausson@boras.se

Ian Oben

Signerade 2022-02-24 16:52:53 CET (+0100)

Malin Hardegård Nyberg (MHN) malin.hardegard.nyberg@volvo.com

Malin Handpy Nyly

Signerade 2022-03-03 08:43:18 CET (+0100)

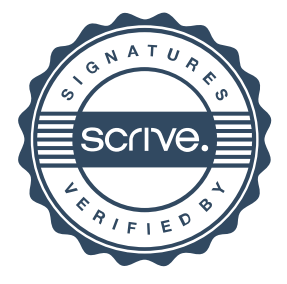

### Verifikat

Transaktion 09222115557463621869

Los fir

Signerade 2022-02-24 11:58:36 CET (+0100)

Detta verifikat är utfärdat av Scrive. Information i kursiv stil är säkert verifierad av Scrive. Se de dolda bilagorna för mer information/bevis om detta dokument. Använd en PDF-läsare som t ex Adobe Reader som kan visa dolda bilagor för att se bilagorna. Observera att om dokumentet skrivs ut kan inte integriteten i papperskopian bevisas enligt nedan och att en vanlig papperutskrift saknar innehållet i de dolda bilagorna. Den digitala signaturen (elektroniska förseglingen) säkerställer att integriteten av detta dokument, inklusive de dolda bilagorna, kan bevisas matematiskt och oberoende av Scrive. För er bekvämlighet tillhandahåller Scrive även en tjänst för att kontrollera dokumentets integritet automatiskt på: https://scrive.com/verify

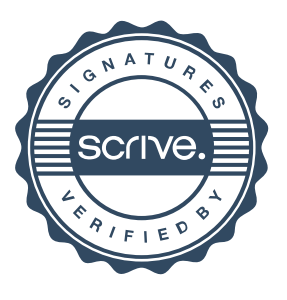